## **RClone**

Sincroniza archivos a y desde Google Drive, S3, Swift, Cloudfiles, Dropbox and Google Cloud Storage desde la línea de comandos.

## **Instalación**

en archlinux, **sudo pacman -S rclone**

## **Configuración de los remotes**

rclone config

Te irá guíando paso a paso

## **Uso con dropbox**

rclone Isd nombre de remote: Muestra el contenido de directorios en el nivel principal

**rclone copy nombre de remote:carpeta carpeta local** Copia carpetas de un lado remoto a uno local

<https://github.com/ncw/rclone> <http://rclone.org>

From: <http://wiki.unloquer.org/>-

Permanent link: **<http://wiki.unloquer.org/personas/brolin/rclone>**

Last update: **2015/10/29 00:56**

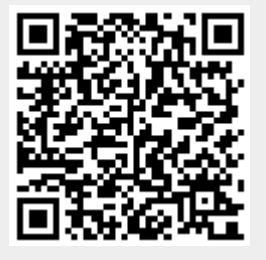